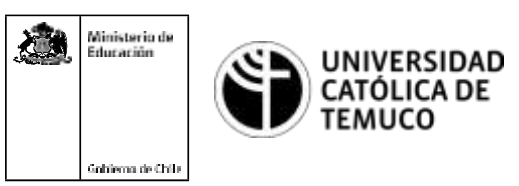

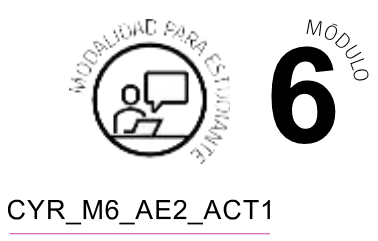

# **Actividad de Evaluación Verificación y**

# **Registro de Benchmarks**

#### **¿Qué vamos a lograr con esta actividad de evaluación para llegar al Aprendizaje Esperado (AE)?**

*Verificar y registrar parámetros de funcionamiento del computador personal, utilizando un programa de benchmark.*

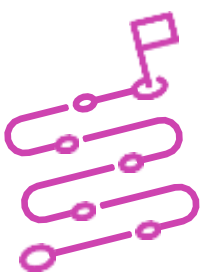

#### **INDICACIONES**

- **1.** Formen pares de trabajo.
- **2.** Escuchen atentamente las instrucciones del o la docente.
- **3.** Elijan un computador para trabajar.
- **4.** Realicen las siguientes actividades:
	- **a.** Seleccionen 3 programas de benchmark.
	- **b.** Testeen al menos estos elementos con cada programa: Status delPC, Procesador, Tarjeta Gráfica, Boot Drive, Memoria, versión OS.
	- **c.** Recopilen los datos entregados por cada programa de benchmark.
	- **d.** Revisen si existen diferencias en resultados entre los programas.

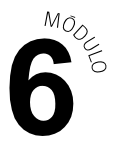

- **5.** Creen un registro de datos entregados de acuerdo a cada programa benchmark y por cada hardware incluyan:
	- **a.** Identificación de 4 programas benchmark.
	- **b.** Resultados de análisis de hardware por cada programa de benchmark: Status del PC, Procesador, Tarjeta Gráfica, Boot Drive, Memoria, versión OS.
- **6.** Utilicen MS Excel o Word (tabla para registro de datos).

#### **INFORME TÉCNICO**

### **Rúbrica de Evaluación 75%**

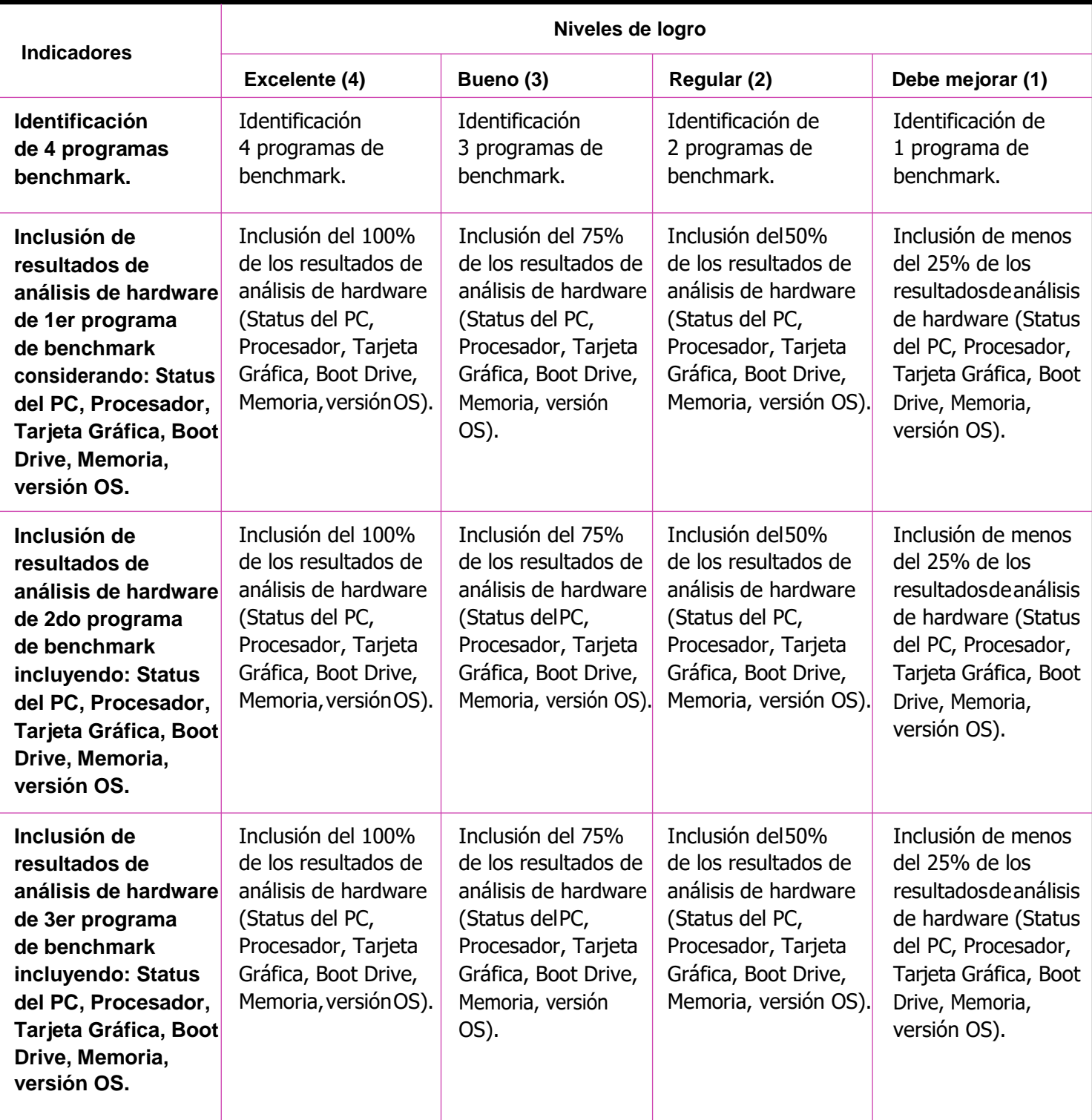

O)

MODE

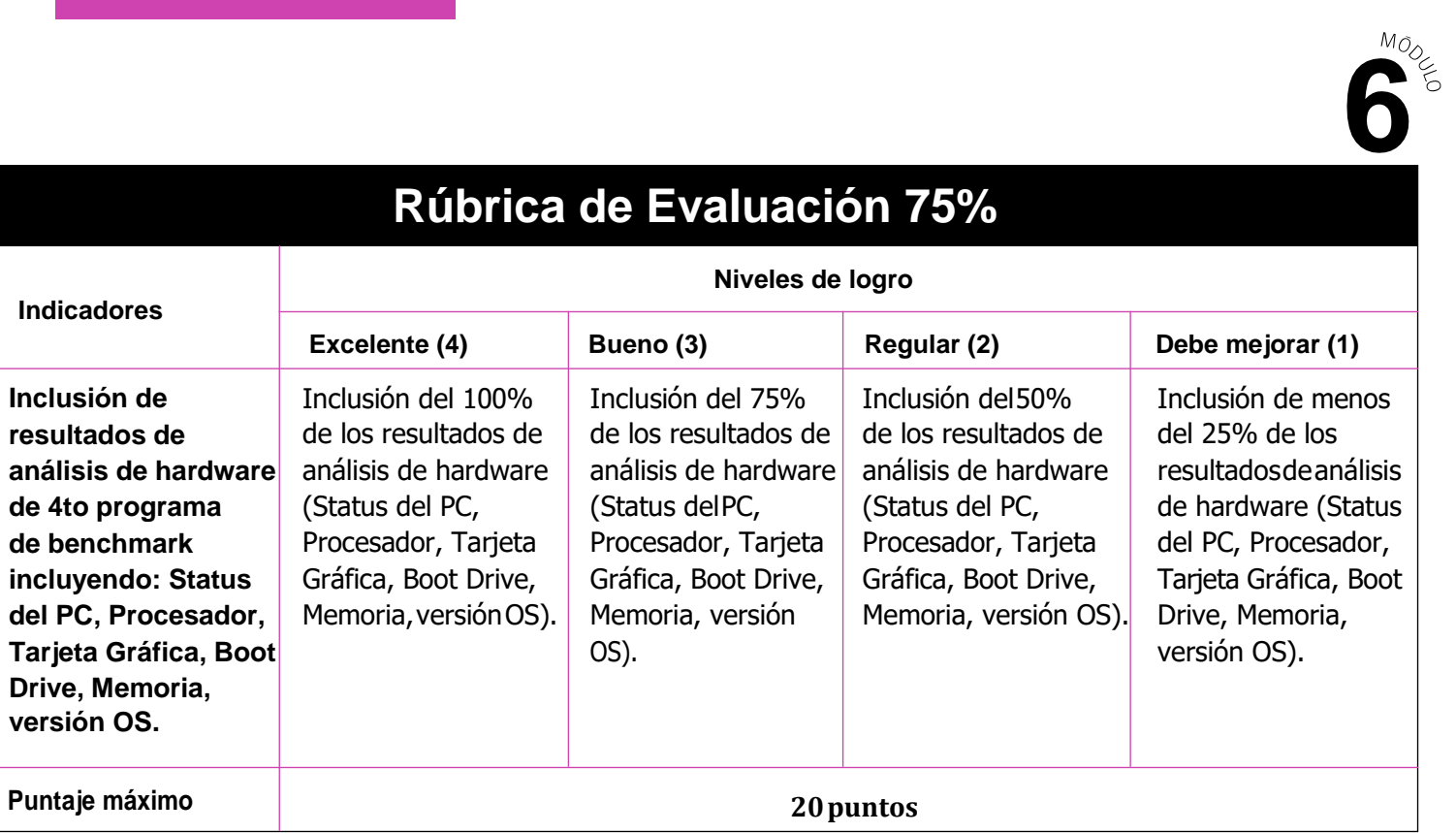

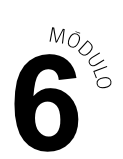

## **Rúbrica de Evaluación OAG 25%**

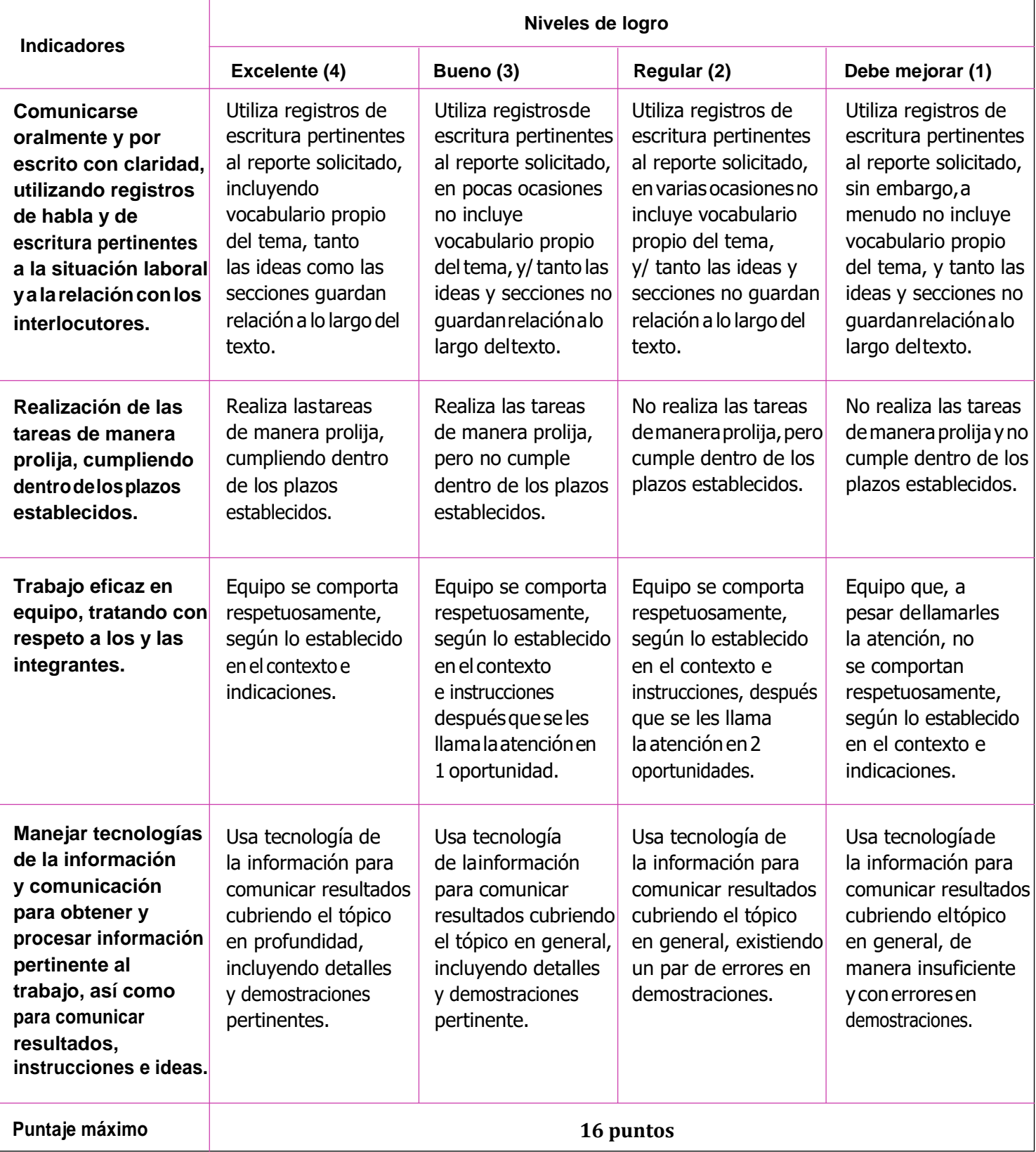